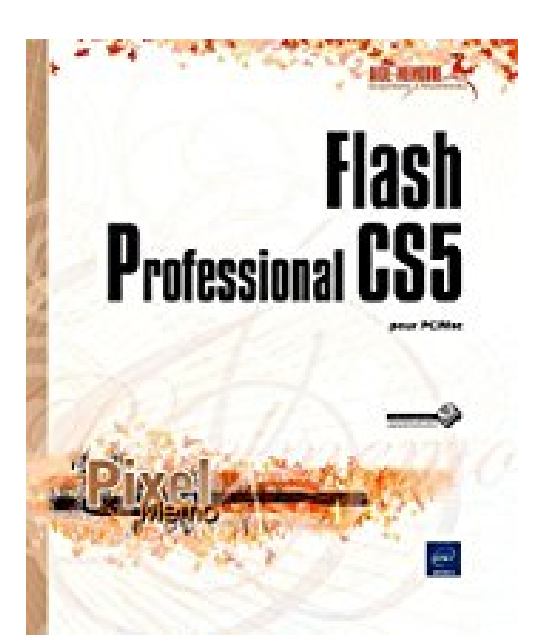

## **Flash Professional CS5 pour PC/Mac**

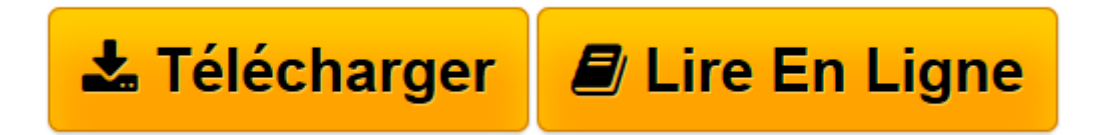

[Click here](http://bookspofr.club/fr/read.php?id=2746059401&src=fbs) if your download doesn"t start automatically

## **Flash Professional CS5 pour PC/Mac**

**Collectif** 

**Flash Professional CS5 pour PC/Mac** Collectif

3

**[Télécharger](http://bookspofr.club/fr/read.php?id=2746059401&src=fbs)** [Flash Professional CS5 pour PC/Mac ...pdf](http://bookspofr.club/fr/read.php?id=2746059401&src=fbs)

**[Lire en ligne](http://bookspofr.club/fr/read.php?id=2746059401&src=fbs)** [Flash Professional CS5 pour PC/Mac ...pdf](http://bookspofr.club/fr/read.php?id=2746059401&src=fbs)

## 150 pages

Présentation de l'éditeur

Ce livre de la collection Pixel Memo détaille les fonctions essentielles du logiciel Adobe Flash Professional CS5 permettant de créer des animations multimédias attractives pour le web : après la description de l'environnement de travail et de création ainsi que toutes les techniques de création de visuels, vous verrez comment importer des éléments depuis Adobe Illustrator et Adobe Photoshop. Un chapitre est entièrement consacré à la conception des animations : il présente les différentes techniques d'animation, le concept et la gestion des images clés et se termine par une méthodologie de travail qui vous sera très utile pour bien préparer la création de vos propres animations. Vous verrez ensuite comment créer chaque type d'animation : image par image, interpolation de formes, interpolation de mouvements avec des trajectoires et des masques, imbrication des mouvements, utilisation des filtres, gestion de la vitesse (cinétique) et animations par articulation (cinématique inverse). Vous apprendrez à insérer de l'audio et de la vidéo pour réaliser des animations multimédias. Pour terminer, vous découvrirez comment publier vos fichiers selon les différents médias choisis pour la diffusion des animations.

Download and Read Online Flash Professional CS5 pour PC/Mac Collectif #0RD4X5HK76P

Lire Flash Professional CS5 pour PC/Mac par Collectif pour ebook en ligneFlash Professional CS5 pour PC/Mac par Collectif Téléchargement gratuit de PDF, livres audio, livres à lire, bons livres à lire, livres bon marché, bons livres, livres en ligne, livres en ligne, revues de livres epub, lecture de livres en ligne, livres à lire en ligne, bibliothèque en ligne, bons livres à lire, PDF Les meilleurs livres à lire, les meilleurs livres pour lire les livres Flash Professional CS5 pour PC/Mac par Collectif à lire en ligne.Online Flash Professional CS5 pour PC/Mac par Collectif ebook Téléchargement PDFFlash Professional CS5 pour PC/Mac par Collectif DocFlash Professional CS5 pour PC/Mac par Collectif MobipocketFlash Professional CS5 pour PC/Mac par Collectif EPub

## **0RD4X5HK76P0RD4X5HK76P0RD4X5HK76P**